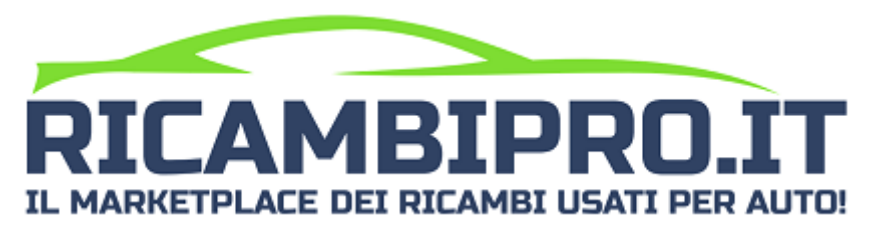

# **DOCUMENTAZIONE REST API**

**v. 1.1.4.3**

In tutte le richieste, ad eccezione di users/authenticate, il parametro *WWW-Authorization* deve essere inserito negli header. Il token viene restituito dalla chiamata di autenticazione dell'utente (vedi users/authenticate).

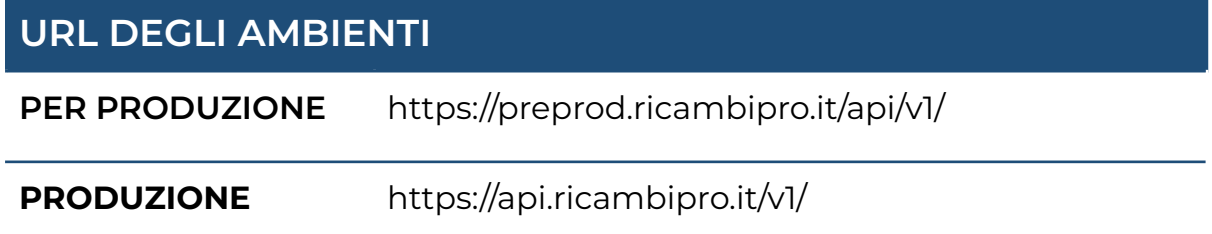

# **PROSSIMO AGGIORNAMENTO (DAL 29/05/2023)**

Nel prossimo aggiornamento delle REST API andremo ad inserire la nuova *entità* chiamata *aspetto*. Gli aspetti sono delle informazioni aggiuntive che aiuteranno i clienti ad identificare i ricambi. Ogni prototipo avrà degli *aspetti* diversi che potrebbero essere obbligatori, nella fase di caricamento dei prodotti, e avere dei valori predefiniti. Di seguito troverete le modifiche effettuate che è possibile provare sull'ambiente di pre produzione.

## **1. MODIFICHE AL CARICO DEI [PRODOTTI](#page-13-0)**

E' stato aggiunto l'inserimento degli *aspetti* e una nuova gestione degli errori.

L'inserimento degli *aspetti* è stato limitato per il momento ai seguenti prototipi: *cerchi in lega* (321), *cerchi in ferro* (322), *copri cerchi* (431), *cerchi in lega* (432), *cerchi in ferro* (433), *copri cerchi* (434), *4 cerchi in lega* (435), *4 cerchi in lega* (436), *4 cerchi in ferro* (437), *4 cerchi in ferro* (438), *cerchio in lega* (554), *cerchio in lega* (555), *cerchio in ferro* (556), *cerchio in ferro* (557), *cerchio anteriore* (789), *cerchio Posteriore* (790), *copricerchio* (1111), *bulloni perni cerchi auto* (1315), *cerchi in lega* (1677), *cerchi* (1731) e *cerchi completi di gomme (Gomme in omaggio)* (1731).

Gli errori avranno un codice, una descrizione breve e una descrizione lunga per aiutare ad identificare i problemi di inserimento.

## **2. MODIFICHE AL LISTATO DEI [PRODOTTI](#page-5-0)**

E' stato separato il prezzo del prodotto da quello della spedizione che viene ora restituito nel campo *shippingPrice*. Agli aspetti associati al prodotto è stato aggiunto l'ID.

## **UTENTI**

## **1. AUTENTICAZIONE (POST)**

### **ENDPOINT**

users/authenticate.php

#### **RICHIESTA**

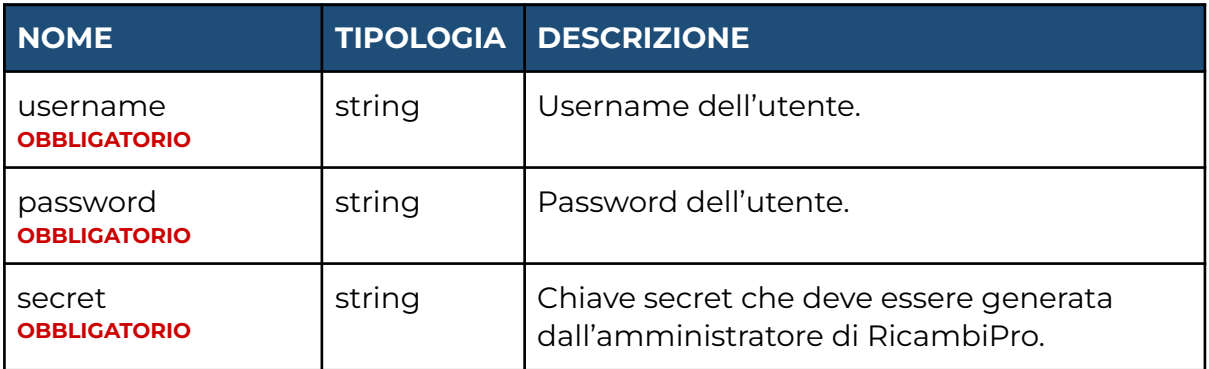

#### **RISPOSTA**

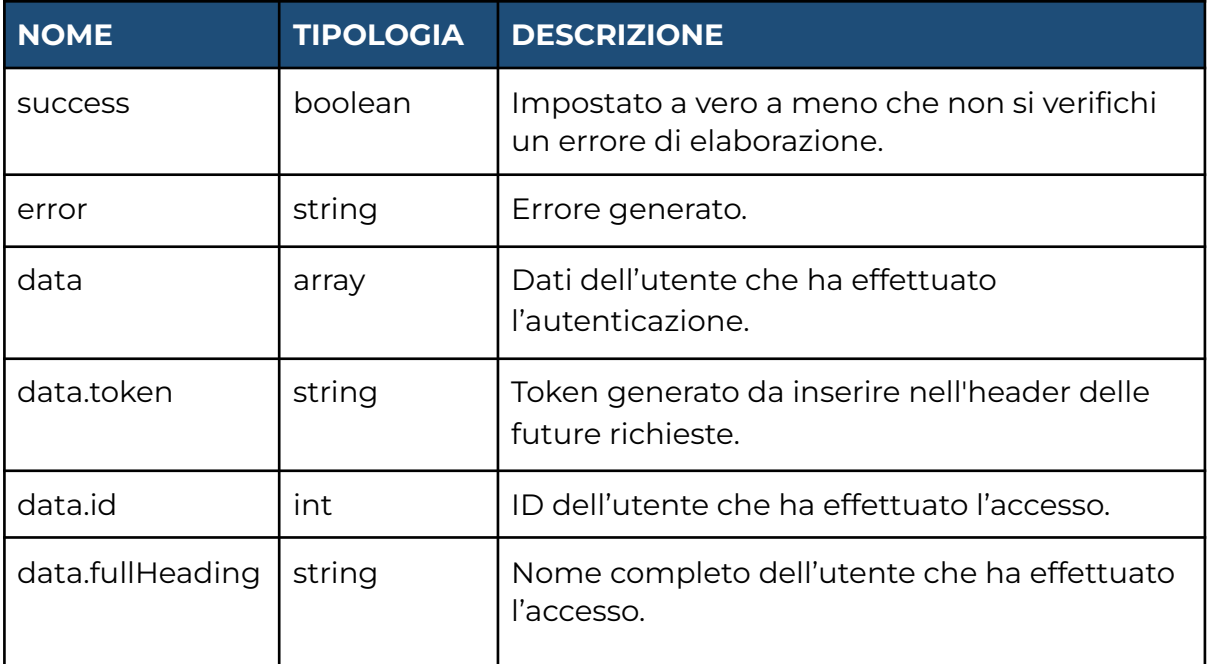

# **2. CONTROLLO VALIDITÀ TOKEN (POST)**

#### **ENDPOINT**

users/checkToken.php

### **RICHIESTA**

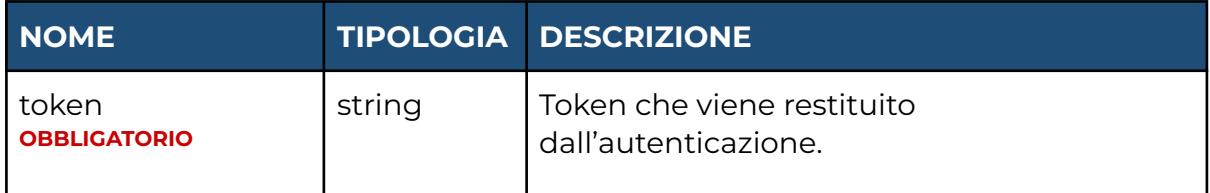

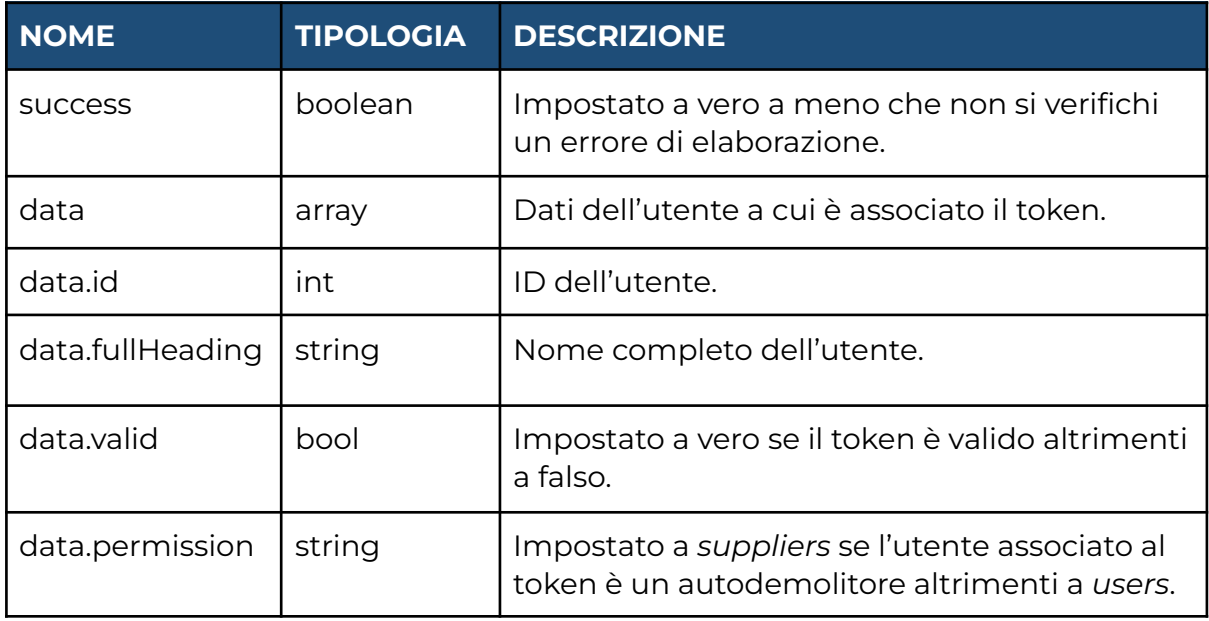

## **PRODOTTI**

## <span id="page-5-0"></span>**1. LISTATO (GET)**

### **ENDPOINT**

products/list.php

#### **RICHIESTA**

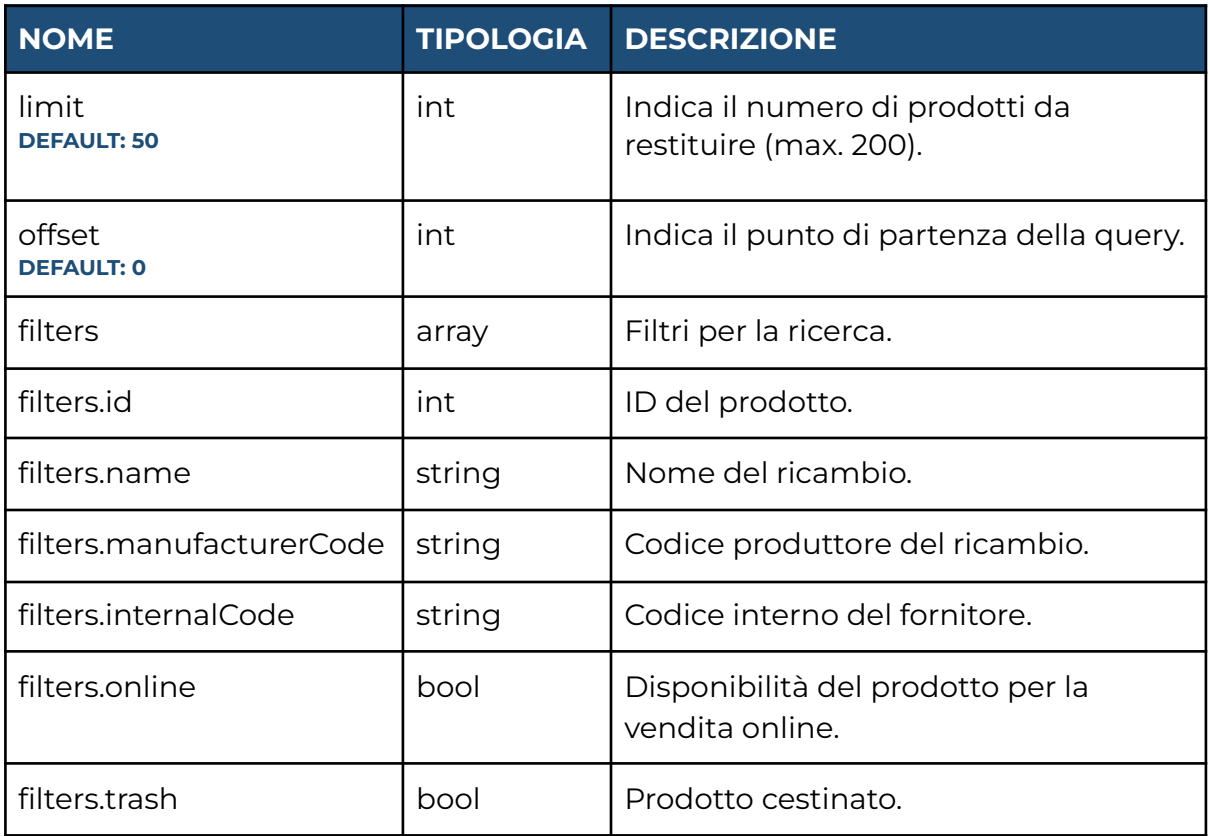

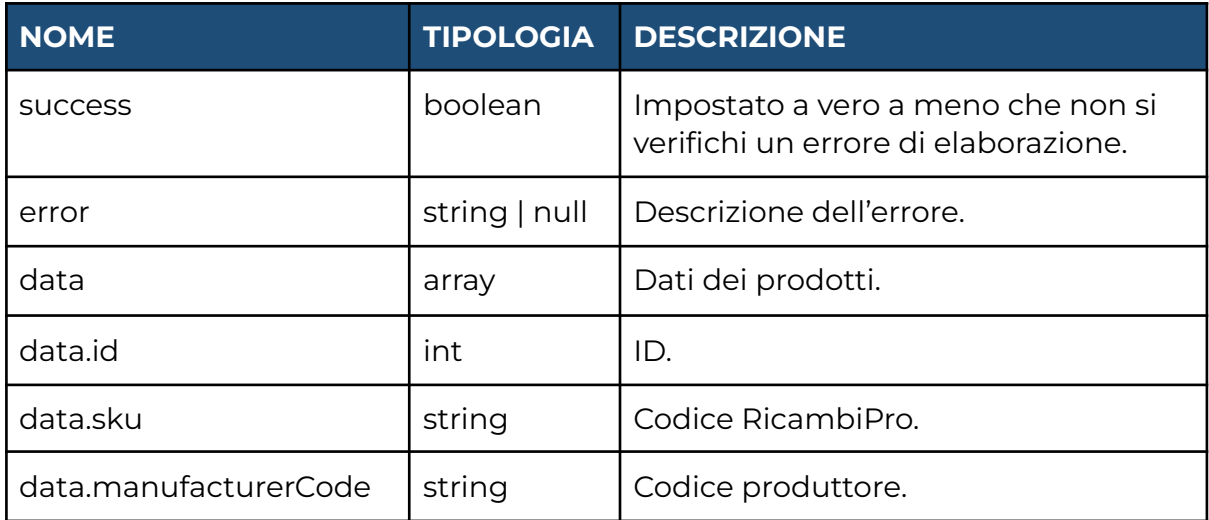

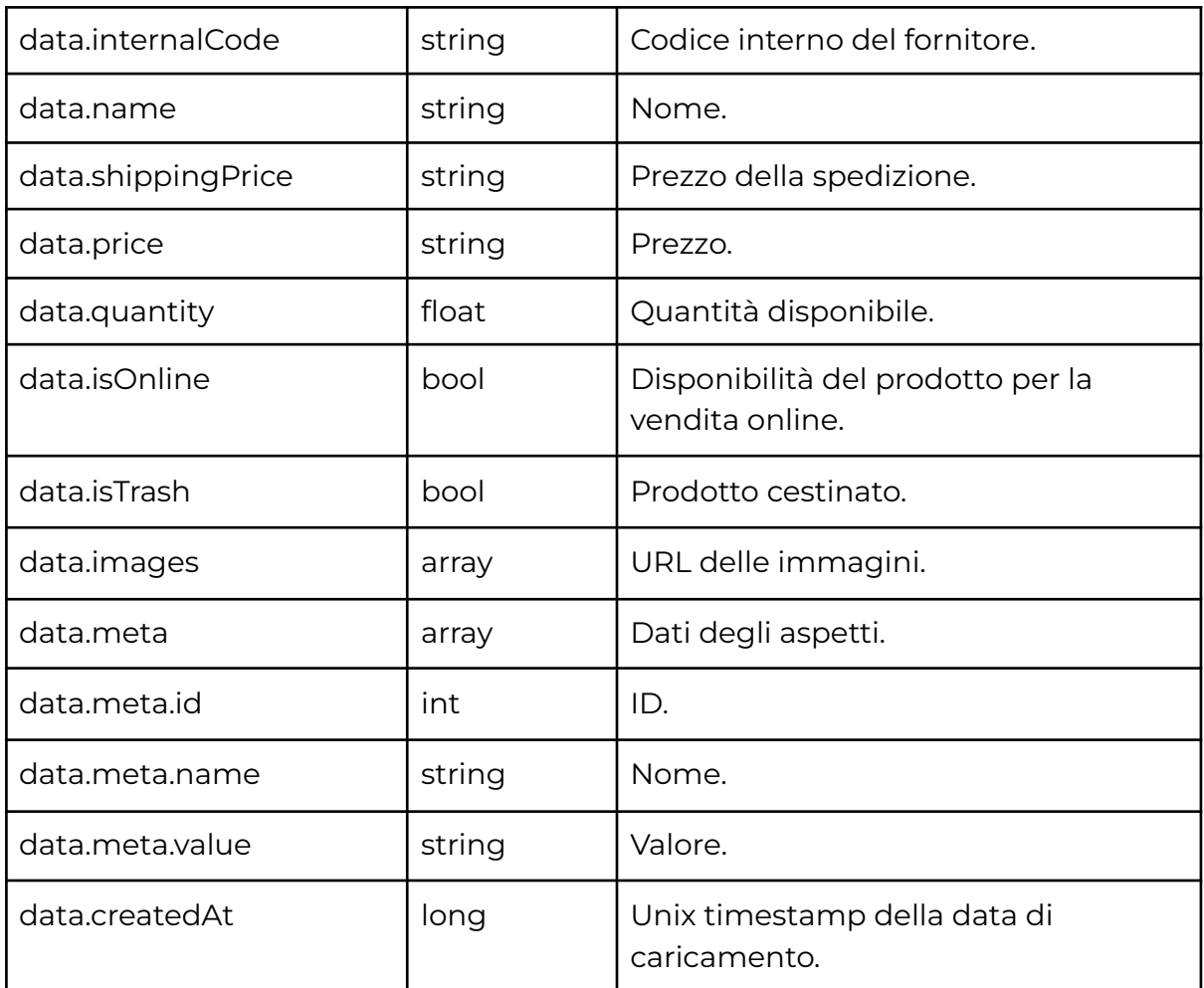

## **2. DETTAGLIO (GET)**

### **Endpoint**

/products/view.php

#### **Request**

**- productId (int):** id del ricambio;

Nell'header della richiesta:

**- WWW-Authorization (string):** il token restituito dalla chiamata di autenticazione dell'utente;

- **success (boolean)**: impostato a vero a meno che non si verifichi un errore di elaborazione;
- **- error (string)**: descrizione dell'errore. Può essere vuoto se non ci sono stati errori;
- **data (array)**:
	- **id (int):** ID del ricambio;
	- **name (string):** Nome del ricambio.
- **failedRequests (array):** Lista delle richieste ai marketplace non andate a buon fine.
	- **▪ ebay (array):**
		- **○ id (int):** ID della richiesta.
		- **○ type (string):** Tipologia della richiesta.
		- **○ errors (array):** Errori restituiti dalla richiesta.
		- **○ date (long):** Timestamp della data della richiesta.
		- **○ updateDate (long|null):** Timestamp della data di aggiornamento della richiesta.
	- **▪ subito (array):**
		- **○ id (int):** ID della richiesta.
		- **○ errorCode (int):** Codice dell'errore.
		- **○ errorReason (string):** Motivo dell'errore.
		- **○ errorInfo (string):** Descrizione dell'errore.
		- **○ date (long):** Timestamp della data della richiesta.
		- **○ updateDate (long|null):** Timestamp della data di aggiornamento della richiesta.

## **3. MODIFICA (POST)**

### **Endpoint**

/products/edit.php

#### **Request**

- **productId (int) (obbligatorio):** ID del ricambio;
- **online (boolean):** se impostato a true rende visibile il ricambio su tutte le piattaforme altrimenti è nascosto;
- **price (float):** prezzo da impostare al ricambio;
- **position (string):** nuova ubicazione di magazzino del ricambio;

Nell'header della richiesta:

- **WWW-Authorization (string):** il token restituito dalla chiamata di autenticazione dell'utente;

- **success (boolean)**: impostato a vero a meno che non si verifichi un errore di elaborazione;
- **errors (array)**: contiene la lista degli errori. Può essere vuoto nel caso non ce ne siano stati;
- **data (array)**:
	- **id (int):** ID del ricambio modificato;

## **4. LISTATO DEI MODELLI (GET)**

### **Endpoint**

/products/bundles.php

#### **Request**

- **page (int):** numero della pagina che si vuole visualizzare. Massimo 50 risultati per pagina.
- **- filters (array):**
	- **● id (int):** ID del modello.
	- **● manufacturer (array):** produttore del modello
		- **○ id (int):** ID del produttore.
		- **○ name (string):** Nome del produttore.
	- **● name (string):** nome del modello.

- **success (boolean)**: impostato a vero a meno che non si verifichi un errore di elaborazione;
- **- data (array):**
	- **id (int):** ID del modello;
	- **name (string):** nome del modello;
	- **● yearFrom (string):** data di inizio produzione del modello;
	- **● yearTo (string):** data di fine produzione del modello;
	- **● series (string):** serie del modello;
	- **● manufacturer (array):**
		- **■ id (int):** ID del produttore;
		- **■ name (string):** nome del produttore;
	- **● vehicleType (array):**
		- **id (int):** ID della tipologia del veicolo;
		- **name (string):** nome della tipologia del veicolo;

## **5. LISTATO DEI PROTOTIPI (GET)**

La chiamata restituisce i *prototipi* disponibili sul sistema, obbligatorio nel carico dei ricambi. L'entità *prototipo* corrisponde al pezzo di ricambio (es. ABS, motore semicompleto). Quando il valore del tipo di veicolo è nullo

### **ENDPOINT**

products/prototypes.php

#### **RICHIESTA**

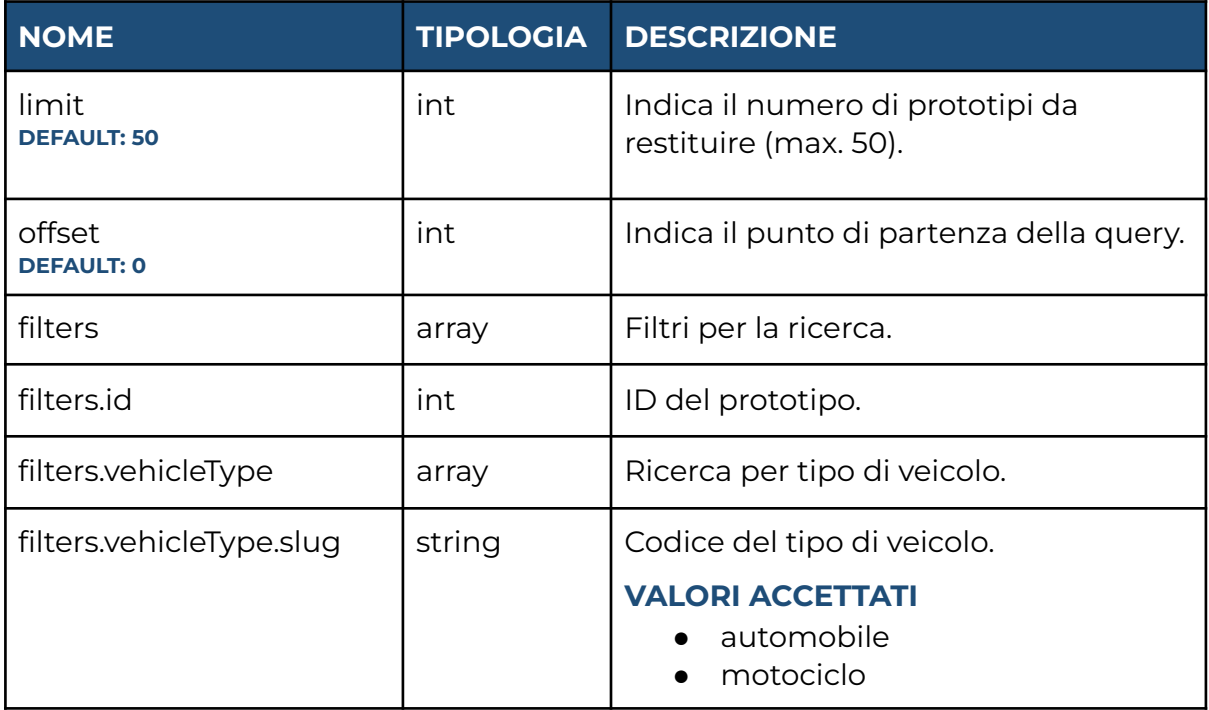

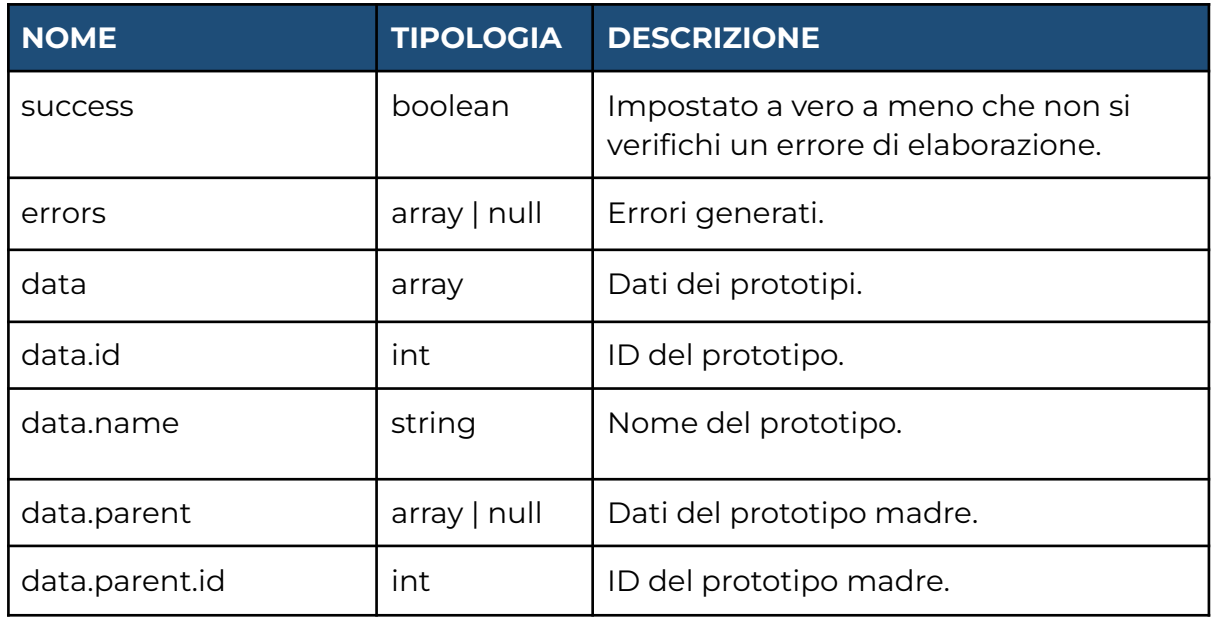

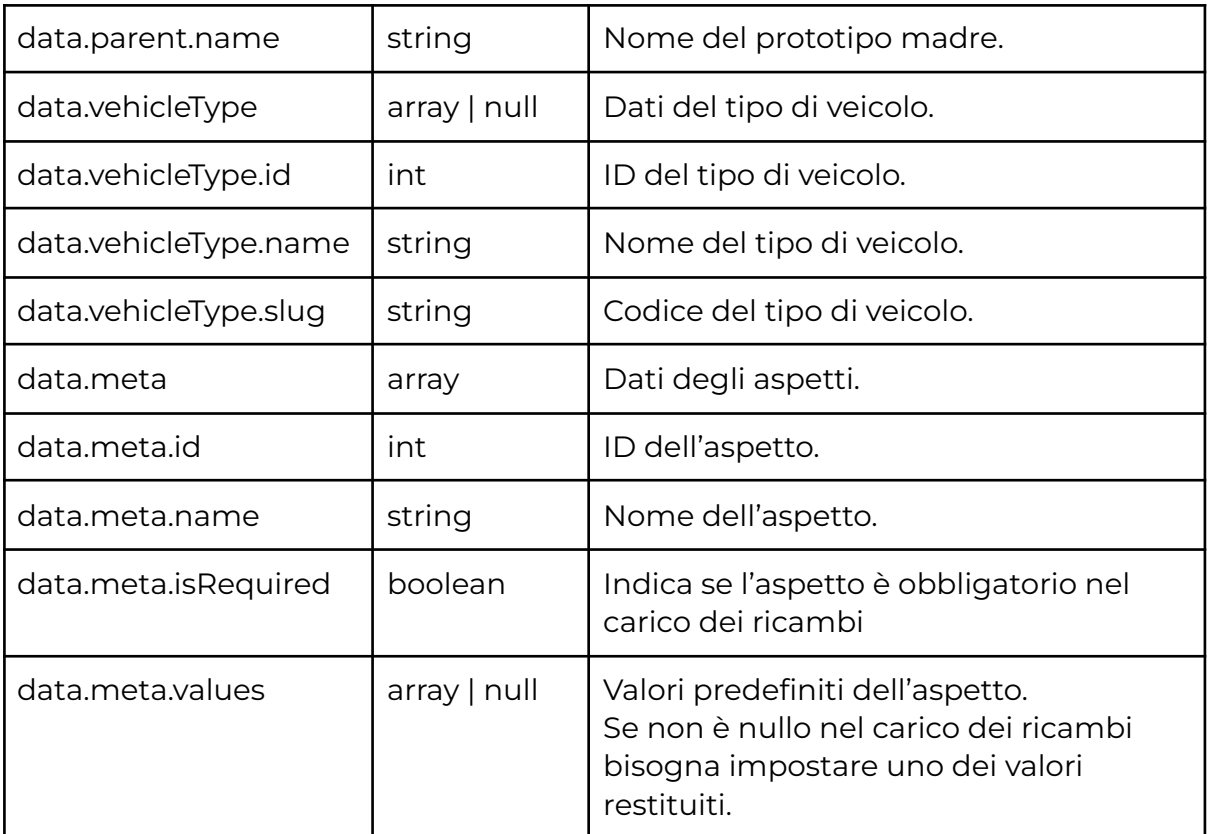

#### **ERRORI**

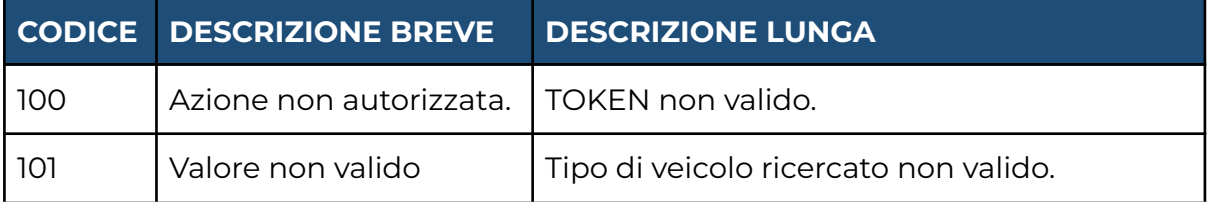

## **ORDINI**

## **1. Listato (GET)**

### **Endpoint**

/documents/list.php

### **Request**

- **limit (int):** impostato di default a 50, indica il numero di prodotti da restituire (max. 200);
- **offset (int):** impostato di default a 0, indica il punto di partenza della query;
- **filters (array):**
	- **id (int):** id dell'ordine;
	- **number (string):** numero dell'ordine.
	- **from (string):** formato data YYYY-MM-DD.
	- **to (string):** formato data YYYY-MM-DD.
	- **channel (string):** canale di vendita. Valori accettati: ebay, ecommerce.

Nell'header della richiesta:

- **WWW-Authorization (string):** il token restituito dalla chiamata di autenticazione dell'utente;

- **success (boolean)**: impostato a vero a meno che non si verifichi un errore di elaborazione;
- **errors (string)**: descrizione dell'errore. Può essere vuoto se non ci sono stati errori;
- **data (array)**:
	- **id (int):** ID;
	- **number (string):** numero.
	- **date (long):** timestamp della data in cui è stato effettuato.
	- **amount (string):** totale lordo.
	- **channel (string):** canale di vendita.
	- **status (null | array):** dati dello stato dell'ordine:
		- **id (int):** ID.
		- **name (string):** nome.
	- **customer (array):** dati del cliente o dell'azienda che ha effettuato l'ordine:
		- **id (int):** ID.
		- **fullHeading (string):** ragione sociale o nome e cognome.
		- **email (null|string):** e-mail.
		- **taxCode (null|string):** codice fiscale.
		- **var (null|string):** Partita IVA.
		- **telephone (null|string):** numero di telefono.
	- **shippingAddress (null|array):** dati dell'indirizzo di spedizione.
		- **id (int):** ID.
- **recipient (null|string):** nome e cognome della persona che ritirerà il pacco. Il campo viene valorizzato quando il cliente vuole spedire i prodotti ad un indirizzo diverso da quello di fatturazione.
- **street (null|string):** indirizzo dove spedire il prodotto.
- **fullHeading (null|string):** nome e cognome o ragione sociale dove consegnare il pacco. Il campo viene valorizzato quando il cliente vuole spedire i prodotti ad un indirizzo diverso da quello di fatturazione.
- **zip (null|string):** CAP.
- **city (null|array):** dati della città:
	- **id (int):** ID.
	- **name (string):** nome.
	- **cadastralCode (null | string):** codice catastale.
	- **istatCode (null | string):** codice ISTAT.
	- **country (null | array):** dati della nazione.
		- ▷ **id (int):** ID.
		- ▷ **name (string):** nome.
		- ▷ **alpha2Code (null | string):** codice Alpha-2.
- **billingAddress (null|array):** dati dell'indirizzo di fatturazione.
	- **id (int):** ID.
	- **street (null|string):** indirizzo.
	- **zip (null|string):** CAP.
	- **city (null|array):** dati della città:
		- **id (int):** ID.
		- **name (string):** nome.
		- **cadastralCode (null | string):** codice catastale.
		- **istatCode (null | string):** codice ISTAT.
		- **country (null | array):** dati della nazione.
			- ▷ **id (int):** ID.
			- ▷ **name (string):** nome.
			- ▷ **alpha2Code (null | string):** codice Alpha-2.
- **items (array):** elementi dell'ordine.
	- **id (int):** ID.
	- **text (string):** descrizione dell'elemento.
	- **quantity (float):** quantità acquistata.
	- **total (float):** totale lordo.
	- **product (null | array):** dati del prodotto acquistato.
		- **id (int):** ID.
		- **name (string):** nome.
		- **internalCode (null | string):** codice interno dell'autodemolizione.

## **MAGAZZINO**

## <span id="page-13-0"></span>**1. CARICAMENTO DEL RICAMBIO (POST)**

### **ENDPOINT**

warehouses/quickLoad.php

#### **RICHIESTA**

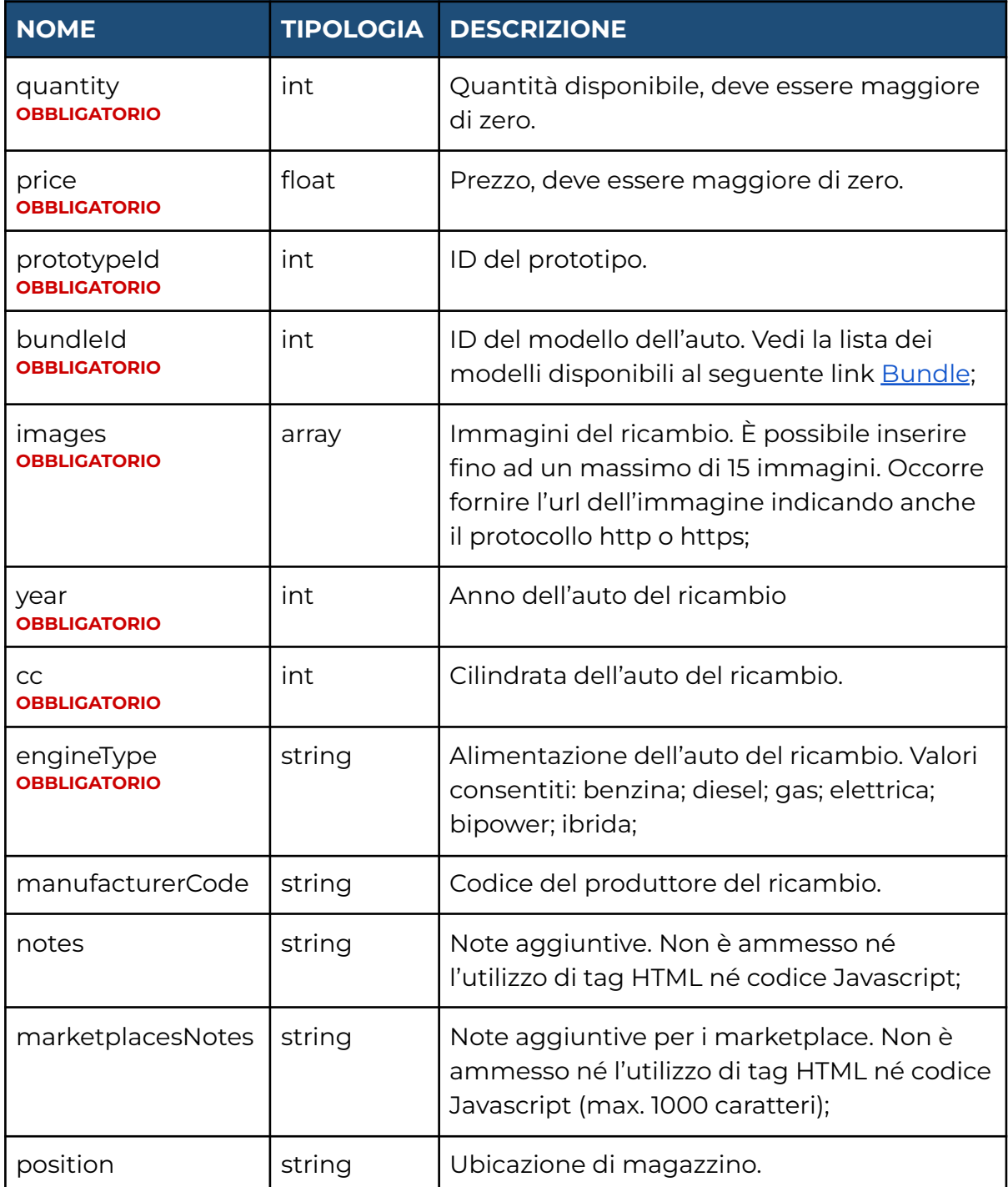

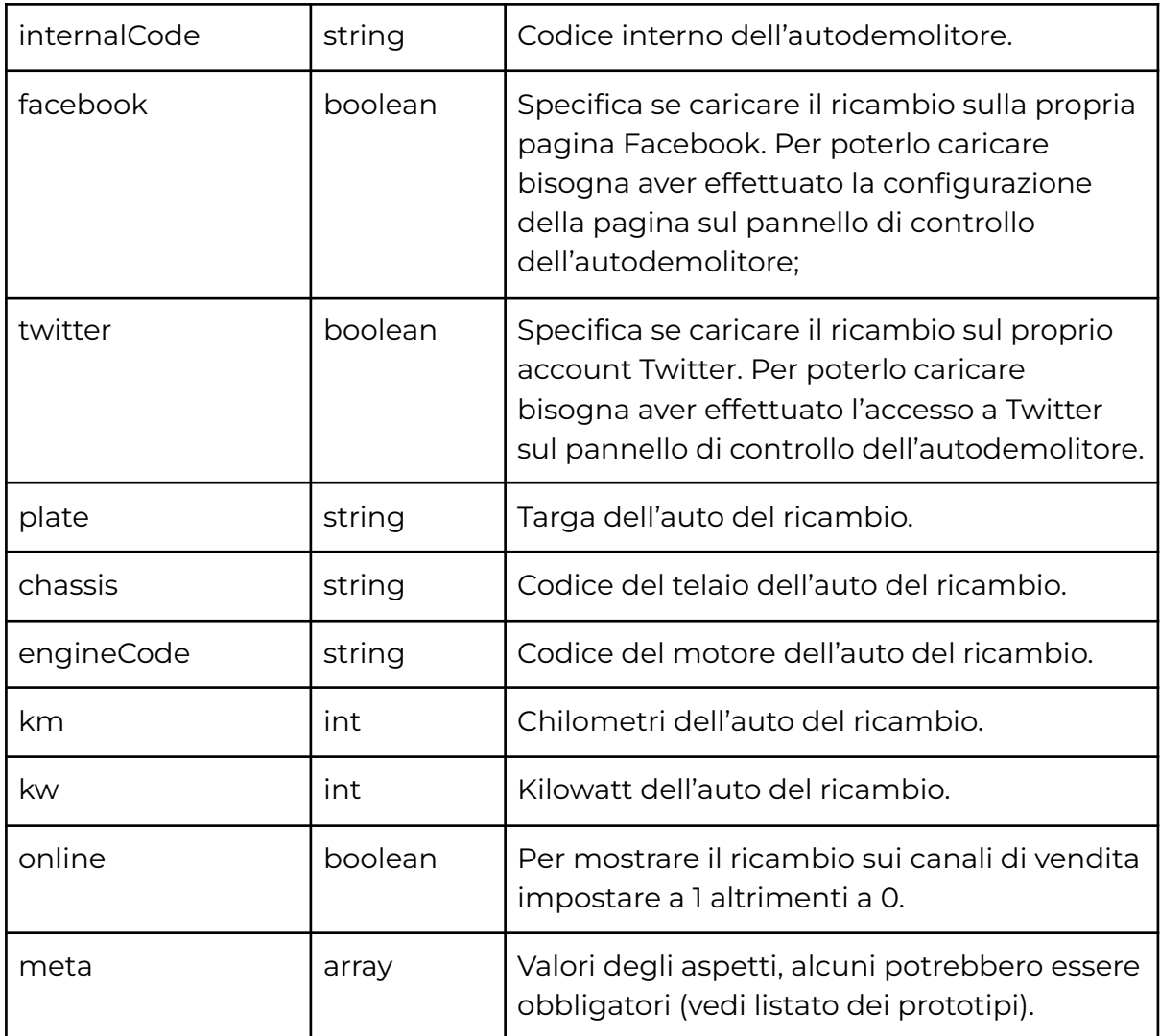

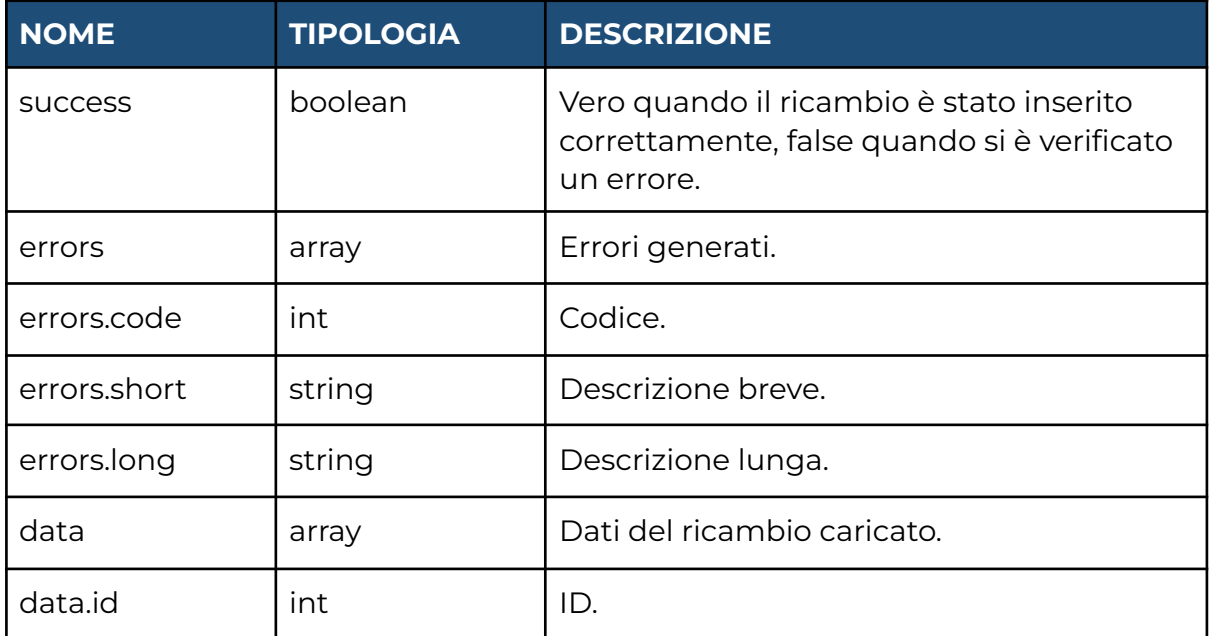

#### **ERRORI**

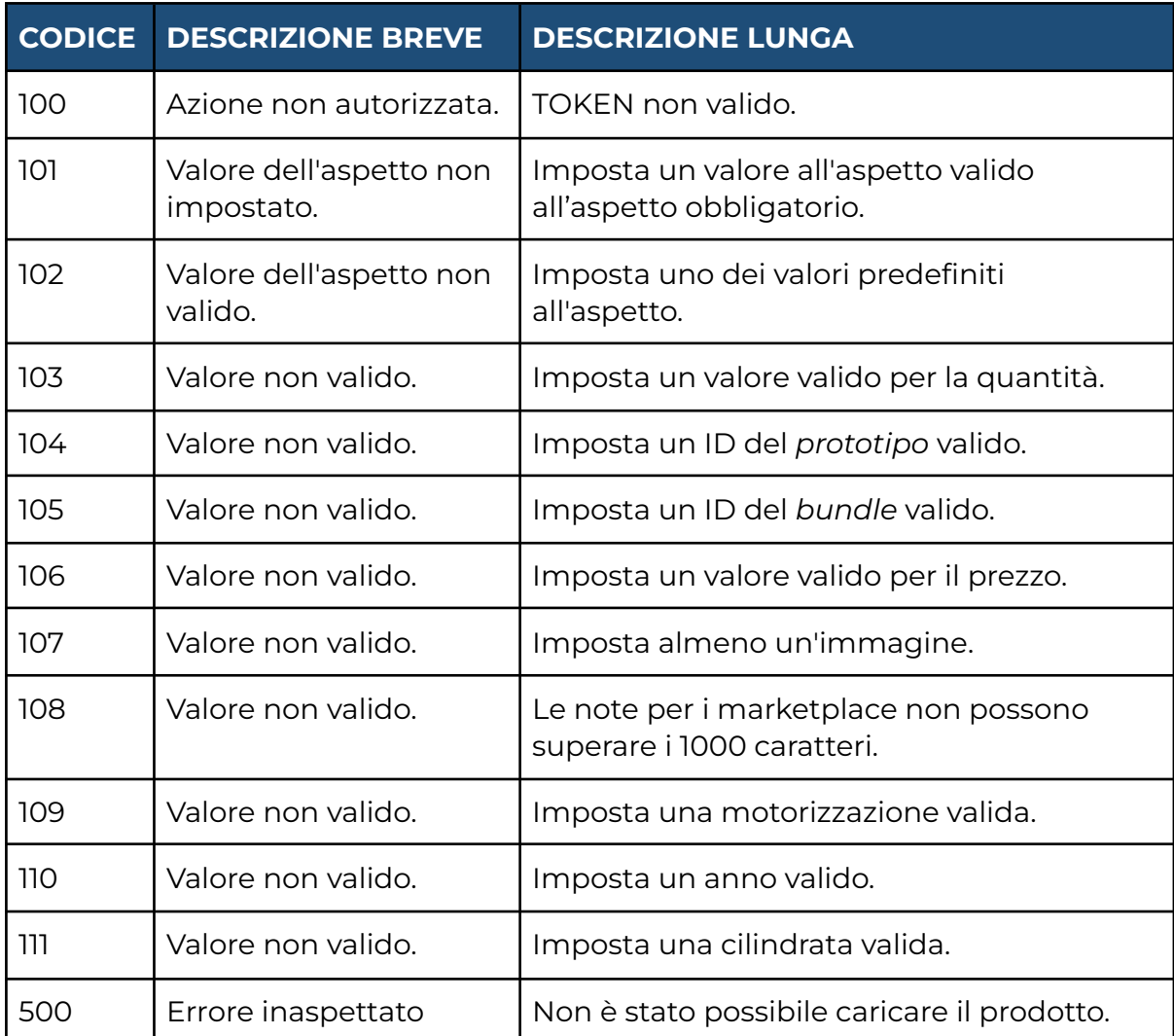

# **2. CARICO/SCARICO DEL RICAMBIO (POST)**

### **ENDPOINT**

warehouses/movement.php

### **RICHIESTA**

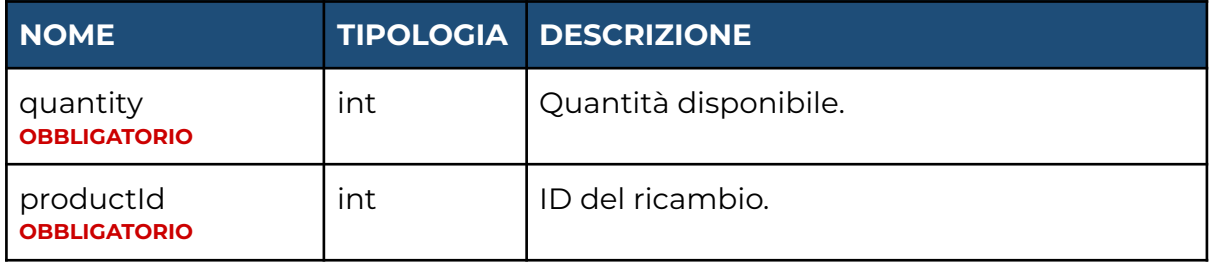

#### **RISPOSTA**

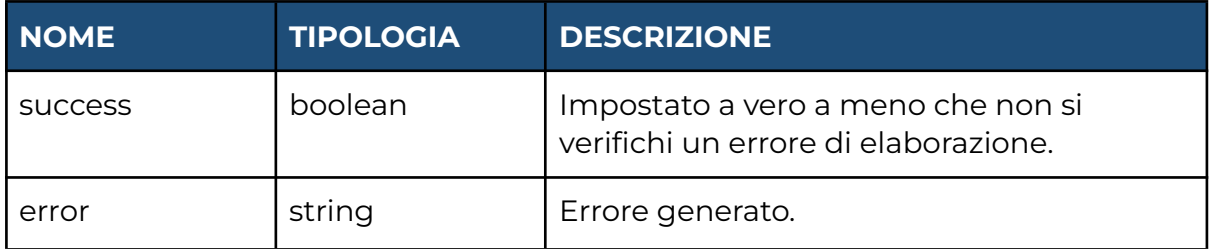

# **3. LISTA DELLE MOVIMENTAZIONI (GET)**

#### **ENDPOINT**

warehouses/movements.php

#### **RICHIESTA**

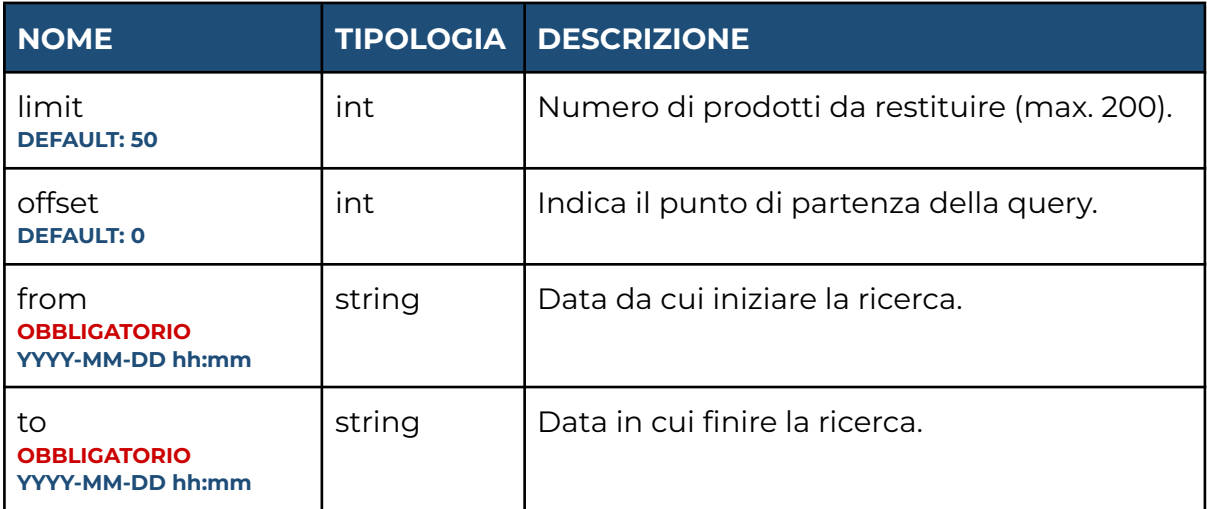

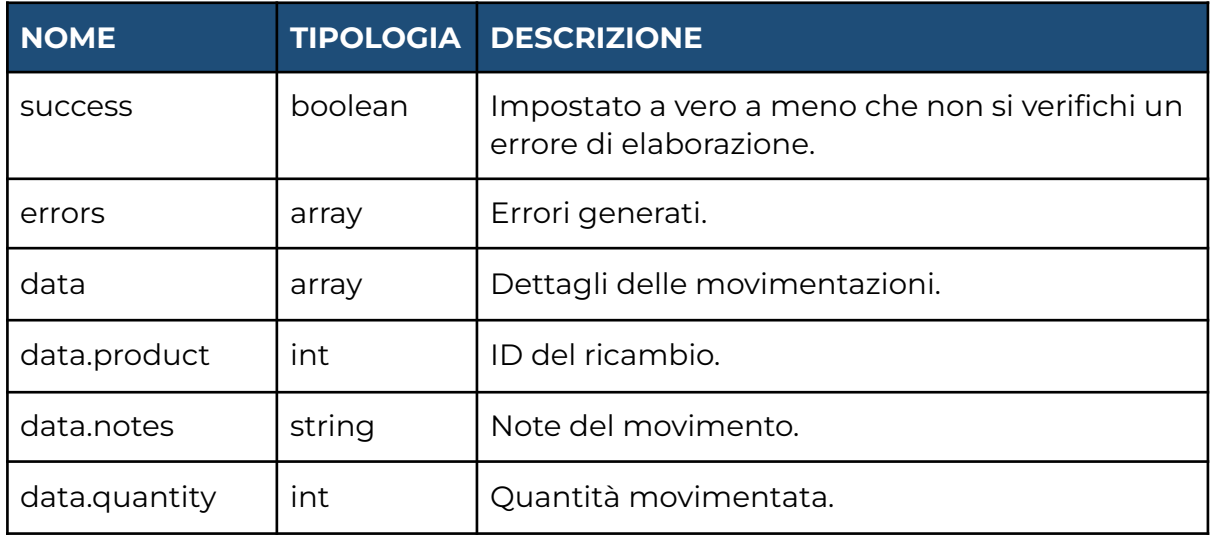

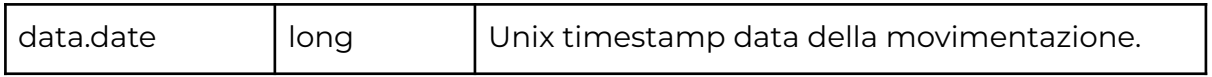